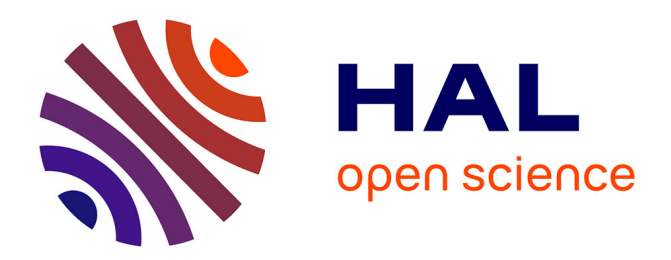

# **Vers une conception des modèles prédéfinis de scénarios pédagogiques**

Ecaterina Giacomini Pacurar, Philippe Trigano, Frank Ghitalla

# **To cite this version:**

Ecaterina Giacomini Pacurar, Philippe Trigano, Frank Ghitalla. Vers une conception des modèles prédéfinis de scénarios pédagogiques. Technologies de l'Information et de la Connaissance dans l'Enseignement Supérieur et l'Industrie, Oct 2004, Compiègne, France. pp.72-79. edutice-00000695

# **HAL Id: edutice-00000695 <https://edutice.hal.science/edutice-00000695>**

Submitted on 15 Nov 2004

**HAL** is a multi-disciplinary open access archive for the deposit and dissemination of scientific research documents, whether they are published or not. The documents may come from teaching and research institutions in France or abroad, or from public or private research centers.

L'archive ouverte pluridisciplinaire **HAL**, est destinée au dépôt et à la diffusion de documents scientifiques de niveau recherche, publiés ou non, émanant des établissements d'enseignement et de recherche français ou étrangers, des laboratoires publics ou privés.

# **Vers une conception des modèles prédéfinis de scénarios pédagogiques**

Ecaterina GIACOMINI PACURAR\*, Philippe TRIGANO\*\*, Frank GHITALLA\*\*\*

Université de Technologie de Compiègne UMR CNRS 6599 Heudiasyc BP 20529\* \*\*, Costech \*\*\*

60205 Compiègne FRANCE

egiacomi@hds.utc.fr\*, philippe.trigano@utc.fr\*\*, frank.ghitalla@voila.fr\*\*\*

#### **Résumé**

Nous développons un guide interactif accessible sur le Web, composé de trois modules : Aide à la Conception, Aide à l'Evaluation et Modèles Pédagogiques de sites web. L'objectif de cet environnement interactif est d'aider les auteurs de sites web éducatif dans la conception et l'évaluation de leurs prototypes. Dans cet article, nous présentons nos travaux de recherche pour le troisième module, Modèles Pédagogiques, du guide CEPIAH. Nous concluons cet article par des perspectives portant sur l'expérimentation de notre outil.

**Mots-clés :** ergonomie des interfaces web, sites web éducatifs, instructional technology

#### **Abstract**

We are developing an interactive guide, composed of three modules: Design Help, Evaluation Help and Pedagogical Help by means of Web sites models. The objective of this interactive environment is to help the authors of educational Web sites in the design and the evaluation of their prototypes. We propose a method called CEPIAH (Design and Evaluation of Interactive Products for Human Learning) of assistance to the design and evaluation of the educational hypermedia having as characteristics: the flexible navigation in the environment supporting the iterative process of conception/evaluation, and the provision of pedagogical web sites models. In this article, we present our research tasks for the design and development of the third module, Pedagogical Help, of CEPIAH guide. We conclude this article with the prospects for our research relating to the experimentation of our tool.

**Keywords:** instructional technology, pedagogical web sites, web ergonomic interface

#### **Introduction**

Notre recherche concerne la conception et l'évaluation des environnements hypermédia pédagogiques : Quelles sont les étapes de création et de développement d'un produit hypermédia pédagogique ? Comment pouvons nous concevoir un site Web éducatif de point de vue ergonomique ? Quelles sont les éléments de design graphique dont on doit tenir compte pour la réalisation des hypermédia pédagogiques ? Pour répondre à ces questions nous avons besoin d'outils

permettant de concevoir, caractériser et évaluer le produit hypermédia d'apprentissage.

Nous développons un guide interactif accessible sur le Web, composé de trois modules : Aide à la Conception, Aide à l'Evaluation et Modèles Pédagogiques de sites web. L'objectif de cet environnement interactif est d'aider les auteurs de sites web éducatif dans la conception et l'évaluation de leurs prototypes. Les deux premiers modules visent à guider les utilisateurs ayant des bonnes compétences dans la manipulation de logiciels pour le Web alors que le troisième module sert d'appui aux novices ou bien à ceux qui n'ont aucune compétence à l'égard de ces logiciels.

Parmi les guides interactifs existant actuellement, peu nombreux sont ceux qui offrent une bonne structuration du contenu ainsi qu'une navigation appropriée à l'intérieur du système. A titre d'exemple nous pouvons référencer les sites CINEMA (site CINEMA 2000) et W3 Educatif (site W3 Educatif 2001) étant composés principalement d'une partie « cours » et d'une autre partie « évaluation », mais ne facilitant pas la navigation entre ces deux parties durant le processus de conception. Nous proposons une méthode d'aide à la conception et à l'évaluation des hypermédia éducatifs ayant comme particularités : la navigation flexible dans l'environnement favorisant le processus itératif de conception/évaluation, et la mise à disposition de modèles prédéfinis de sites web éducatifs (méthode CEPIAH [1]).

Dans le module d'aide à la conception, nous avons défini une structure hiérarchique arborescente, basée sur : thèmes, méta-critères et critères [2]. Les thèmes sont situés au plus haut niveau dans cette structure. Chaque méta-critère est formé de critères. Nous avons identifié six thèmes principaux : Gestion de Projet, Qualité Technique, Ergonomie du Web, Eléments de l'IHM, Structuration Pédagogique et Environnement Pédagogique [3]. Le module d'évaluation est actuellement constitué de questionnaires interactifs portant sur les thèmes présentés dans la partie d'aide à la conception. Les questionnaires sont accessibles en ligne sur le site web CEPIAH. Afin de réduire le problème de désorientation des utilisateurs dans notre environnement et de les aider à évaluer et si besoin améliorer leur prototype durant le processus de conception, nous proposons une navigation à « double sens  $\gg$  [4].

Cet article présente nos travaux de recherche pour le troisième module, Modèles Pédagogiques, du guide CEPIAH. Nous concluons cet article par des

perspectives portant sur l'expérimentation de notre outil.

## **Modèles pédagogiques de sites web**

Après avoir intégré les deux premiers modules dans le guide CEPIAH, nous nous sommes intéressés au troisième module, Modèles Pédagogiques. L'objectif de ce module est de proposer une série de modèles prédéfinis de sites web pédagogiques. Dans ce cadre de conception nous prenons en compte deux aspects majeurs, à savoir : l'IHM des sites web et les scénarios pédagogiques qui sont basés sur différentes approches théoriques et méthodes d'enseignement. Ainsi notre approche est différente par rapport à d'autres environnements de conception de modules de formation à distance, comme par exemple OASIF [5] et Scenari [6]. OASIF est un outil collaboratif d'aide à la scénarisation de modules de formation ouverte et à distance alors que Scenari c'est un environnement qui permet la conception industrialisée des cours de formation [6].

#### **Choix de l'IMS LD : définitions**

L'un des nos objectifs est de prendre en compte et de respecter le standard pour la représentation des contenus pédagogiques que nous considérons étant le plus approprié pour la réalisation de notre projet de recherche. Pour atteindre cet objectif nous avons réalisé une étude bibliographique sur les différentes normes et standards comme : SCORM [7], LOM [8], IMS LD [7]. Les résultats de cette étude nous ont déterminé de choisir le standard IMS LD comme application dans la représentation des contenus pédagogiques pour les modèles de sites web éducatifs.

En effet, dans la réalisation de ces modèles pédagogiques nous sommes intéressés à prendre en compte plusieurs aspects comme : les théories et modèles d'enseignement et d'apprentissage, les domaines d'enseignement, les rôles des acteurs (apprenants, lieder de groupe, professeur, tuteur, etc.), les interactions entre ces différents acteurs dans l'environnement d'apprentissage. L'utilisation de ce langage facilite la prise en compte de l'évolution dynamique d'un cours de formation donné. Par exemple, si pour un test donné le résultat de l'apprenant est au-dessus d'un certain niveau, l'apprenant peut dépasser certaines activités. Par conséquent, tous ces éléments qu'on vient de décrire représentent la raison de notre choix.

Dans notre approche, toute situation d'apprentissage (y compris via un dispositif technique) est un cadre d'interaction scénarisé. Pour la conception des modèles pédagogiques, nous utilisons les terminologies conformes à l'IMS LD. Ainsi une Unité Pédagogique est une « Unit of learning », une extension de l'IMS Content Package [10]. Les Unités Pédagogiques (UP) peuvent varier, suivant les contextes, les pratiques et les modèles théoriques mobilisés. D'après une série de travaux expérimentaux [11], on peut admettre que les unités pédagogiques sont décomposables en Scénarios Pédagogiques (SP). Ce sont les « briques » sur

lesquelles se basent les acteurs du processus d'apprentissage, explicitement ou implicitement, formateurs ou apprenants: une séance de résolution de problèmes, une expérimentation menée en T.D., un exposé théorique...

Les Scénarios Pédagogiques qui composent une UP sont exécutés en parallèle étant eux-mêmes décomposables en une séquence d'actes pédagogiques. Dans un acte pédagogique on indique les activités pédagogiques (AP) réalisées par certains acteurs qui jouent des rôles dans le processus d'apprentissage. Les activités pédagogiques peuvent être simples ou organisées en structures d'activités. Les activités composant ces structures sont groupées sous forme de séquences (le parcours dans une structure est imposé) ou sélection (le parcours dans une structure est laissé au choix de l'utilisateur). Par exemple, lire un texte, rédiger un document, exposer une idée, faire une synthèse au tableau, projeter un film sont des activités pédagogiques qui, associés les uns aux autres, donnent aux Scénarios Pédagogiques leur organisation.

#### **Diverses approches théoriques d'enseignement et d'apprentissage**

Le dernier siècle a marqué l'apparition et le développement de théories, modèles et méthodes d'enseignement et d'apprentissage, à partir des travaux de Piaget [12] concernant l'approche constructiviste et Vygotski [13] sur l'approche socioculturelle jusqu'aux travaux de Gagné et Medsker [14] sur les conditions de l'apprentissage et Merrill [15] sur les travaux sur<br>l'identification des principes fondamentaux l'identification des principes fondamentaux d'enseignement et d'apprentissage. Nous pouvons également mentionner l'ouvrage de Reigheluth [16] qui regroupe plusieurs modèles et méthodes d'enseignement intégrant différents scénarios pédagogiques.

Dans une première phase de travail, nous avons étudié certains de ces modèles pour notre proposition de scénarios pédagogiques. Dans les paragraphes suivants nous présentons les principes fondamentaux d'enseignement et d'apprentissage, proposés par Merrill [15], et donnons quelques exemples de modèles d'enseignement respectant ces principes dont nous tenons compte dans la conception des modèles prédéfinis de sites web pédagogiques.

Plusieurs méthodes d'enseignement suggèrent que la plupart des environnements d'apprentissage soient basés sur la résolution de problèmes et impliquent les étudiants dans quatre phases d'apprentissage que Merrill [15] distingue : (1) activation d'une connaissance antérieure, (2) démonstration des compétences, (3) applications de compétences et (4) intégration de ces compétences dans les activités du monde réel (figure 1).

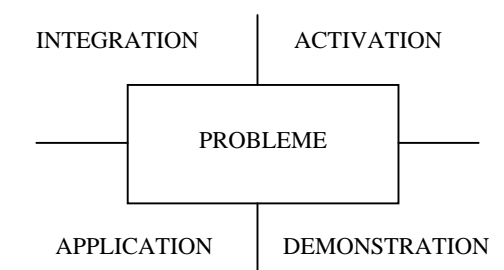

Figure 1. Le diagramme des principes fondamentaux d'instruction [15]

Un exemple qui inclut tous ces principes d'apprentissage est l'approche par résolution collaborative de problèmes proposée par Nelson [17]. Cependant, dans ce cas, la phase d'application est plus accentuée que celle de démonstration. Afin d'aider les concepteurs de scénarios pédagogiques de type « travail par projet » ou « résolution collaborative de problèmes », Nelson propose un guide de recommandations organisées sur plusieures étapes d'activités, comme : définir les objectifs et le plan du projet, former des groupes d'apprenants, définir la problématique, définir et attribuer les rôles, engager les apprenants dans un processus itératif de résolution de problèmes, finaliser le projet, réfléchir, synthétiser et évaluer les résultats obtenus.

Schank [18] propose un modèle de simulation d'apprentissage par action (learning-by-doing), GBS (goal-based scenario) centré sur la résolution des problèmes à base des cas. Ce modèle met l'accent sur les phases d'application, d'activation et de démonstration tandis que bien existante, la phase d'intégration est moins accentuée. En effet, dans ce modèle, les apprenants doivent atteindre les objectifs d'apprentissage en exerçant leurs compétences et utilisant des contenus relevants de connaissance (présentés sous forme de cas) qui peuvent les aider dans l'accomplissement de leurs objectifs.

L'approche constructiviste de Jonassen [19] est également centrée sur la résolution de problèmes ou de projets en incluant tous les principes d'apprentissage mentionnés par Merrill [15]. Jonassen souligne que l'apprentissage est favorisé quand les élèves découvrent le contenu du domaine à travers la résolution de problèmes plutôt que d'apprendre d'abord la théorie et ensuite résoudre des problèmes en application du cours. De plus, il recommande une progression dans la résolution de problèmes : « start the learners with the tasks they know how to perform and gradually add task difficulty until they are unable to perform alone » [19].

De manière générale, nous pouvons observer que toutes ces approches prennent en compte les principes fondamentaux de l'apprentissage énoncés par D. Merrill. Un autre point commun vise l'aspect centré sur la résolution de problèmes ou le travail par projet, ceci pouvant se réaliser individuellement ou par groupe d'apprenants. En revanche, comme nous l'avons décrit précédemment, les différences sont dans la scénarisation pédagogique de ces approches.

Les divers scénarios pédagogiques que nous proposons intègrent les caractéristiques de ces théories et modèles. Dans le paragraphe suivant nous présentons des exemples de ces scénarios.

#### **Modèles des unités pédagogiques**

Dans la réalisation du module Modèles Pédagogiques, notre travail de recherche vise plusieurs objectifs. Premièrement, notre intérêt consiste à déterminer des types de scénarios pédagogiques. Un deuxième objectif consiste à représenter des scénarios pédagogiques dans différentes structures de sites web afin de les intégrer dans le module Modèles Pédagogiques de manière à pouvoir proposer des modèles prédéfinis de sites web pédagogiques. Pour atteindre ces objectifs, nous avons analysé un grand nombre des sites web éducatifs pour divers domaines d'enseignement. Afin d'accompagner et de compléter les enseignements en présentiel, ces sites sont utilisés comme support de cours théorique, exercices, travaux pratiques et projets, en intranet à l'UTC.

Dans un premier temps, notre typologie (qui est le résultat de l'analyse des sites web éducatifs) prend en compte seulement les unités pédagogiques (UP) qui sont composées d'un ou plusieurs scénarios pédagogiques sans faire appel à leur scénarisation, c'est à dire à la manière dont ces scénarios s'exécutent dans le temps.

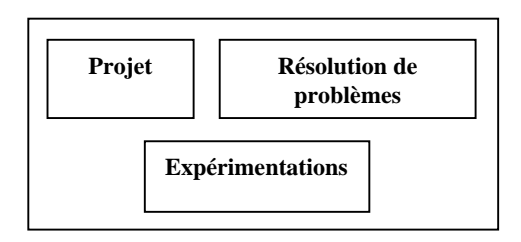

Figure 2. Exemple d'une unité pédagogique avec des scénarios pédagogiques

La figure 2 montre un exemple d'UP composée des différents scénarios. Notre analyse nous a permis d'identifier les UP les plus courantes comme : parties théoriques (consulter les concepts théoriques du domaine), problème à résoudre, expérimentations, projets. Ainsi nous proposons différents modèles de scénarios prenant en compte à la fois les éléments constituants ainsi que leur scénarisation.

L'exemple ci-dessus représente une unité pédagogique qui est composée des activités de Projet, de Résolution de Problèmes (ou des TD) et des Expérimentations. Dans le cadre de chaque SP l'organisation des activités qui le composent est représentée sous la forme d'une structure d'activités attribuée à un rôle (dans l'exemple de la figure 2 les rôles sont attribués aux étudiants).

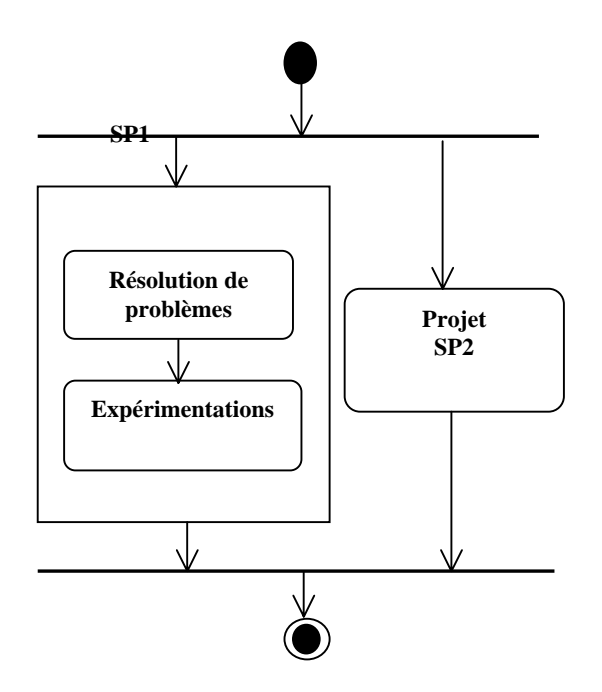

Figure 3. Un modèle d'unité pédagogique avec progression dans le temps

Ce même exemple, c'est-à-dire l'unité pédagogique (avec les scénarios pédagogiques (SP), les activités pédagogiques (AP) qui les composent ainsi que leurs scénarisation) est représentée sur la figure 3. Celle-ci représente un modèle d'UP dont le scénario SP2 s'exécutent en parallèle avec les deux scénarios SP1.

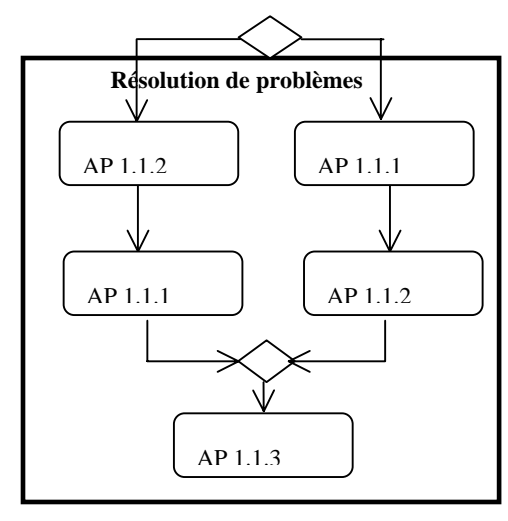

Figure 4a. Les activités pédagogiques pour le SP1

SP1 (figure 4a) est composée des activités pédagogiques suivants :

- AP 1.1.1 Résolution du Problème A
- AP 1.1.2 Résolution du Problème B
- AP 1.1.3 Evaluation des résultats par corrections

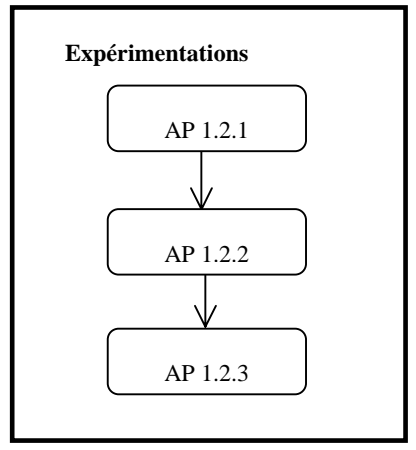

Figure 4b. Les activités pédagogiques pour le SP1

SP1 (figure 4b) est composée des actes pédagogiques suivants :

- AP 1.2.1 Réalisation expérimentation A
- AP 1.2.2 Réalisation expérimentation B

AP 1.2.3– Evaluation des expérimentations avec compte rendu

SP2 (figure 5) est composée des actes pédagogiques suivants :

AP 2.1.1 – Proposition des sujets par les apprenants

- AP 2.1.2– Présentation des objectifs
- AP 2.1.3 Recherche d'informations

AP 2.1.4 – Analyse et synthèse d'informations

AP 2.1.5 – Développement et validation des solutions

AP 2.1.6 – Rédaction du rapport final de groupe

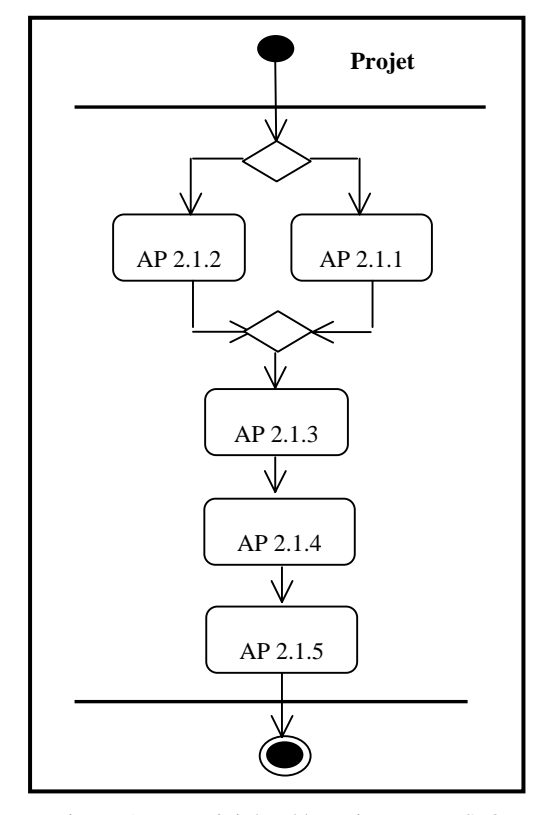

Figure 5. Les activités pédagogiques pour SP3

Dans ces scénarios, les actes pédagogiques s'executent de manière sequentielle (figure 4a, 4b et 5) car le niveau de complexité des exercices augmente *progressivement*, d'après l'une des caractéristiques de

l'approche de Jonnasen [19]. Par rapport à l'approche de Nelson, notre exemple de scénario pédagogique (figure 3) est centré sur la résolution de problèmes (Travaux Dirigés, Expérimentations) ainsi que sur le travail par Projet.

Après avoir décrit par des diagrammes d'activités UML les différents modèles des UP ainsi que leurs scénarios pédagogiques, nous les représentons dans le formalisme XML-IMS LD [9].

#### **Modèles des IHM pour le web**

La conception des modèles pédagogiques de sites web est fondée sur deux axes principaux : l'axe concernant les cadres pédagogiques et l'axe qui fait référence aux aspects graphiques des IHM pour le web. Précédemment nous avons présenté notre approche pour la conception de la partie pédagogique des sites web, dans cette section nous décrirons les critères de base sur lesquels nous avons déterminé des types d'IHM pour le web. Nous utilisons ces types d'interface pour la génération automatique des squelettes de sites web éducatifs (§3).

Dans la détermination des divers types d'IHM associés à ces sites, plusieurs méta-critères et critères sont pris en compte : la navigation à partir des menus, les formes des boutons de navigation entre les différents pages du site web, les couleurs des menus, des boutons, etc.

La **navigation principale** concerne les types des menus (appelés menus principaux ) qui intègrent les sites web à partir de la page d'accueil. Ainsi nous pouvons distinguer le menu permettant une navigation en haut de la page, le menu permettant une navigation dans la partie gauche de la page ainsi que le menu central. Nous pouvons également modifier le type de navigation initiale, en ajoutant de types des menus différents par rapport à celui qui se trouve dans la page d'accueil. On appelle navigation secondaire, la navigation issue de cette modification.

La **présentation de la page centrale** concerne les différentes formes de présentation qui peuvent être par exemples : listes, tableaux, etc. L'**apparence** représente ce qui est lié à l'esthétique de l'interface d'un site web éducatif. Nous pouvons ainsi prendre en compte : les couleurs, les formes de boutons dans les menus et/ou pour la navigation entre les pages, les images représentant un domaine d'enseignement donné.

La spécification de ces types d'HM nous a été utile dans la conception d'un premier questionnaire interactif, intégré dans le module Modèles Pédagogiques. A partir de ce questionnaire l'utilisateur du guide CEPIAH (enseignant auteur d'un site web éducatif) pourra choisir les aspects graphiques de sont IHM pour le site web. Egalement, pour les aspects éducatifs, nous avons réalisé un deuxième questionnaire interactif qui permet à l'utilisateur (enseignant auteur hypermédia, multimédia) de choisir les éléments pédagogiques qui vont faire partie intégrante de son site web éducatif. Ces deux questionnaires sont intégrés dans le module Modèles Pédagogiques et sont utilisés dans la génération des squelettes de sites web éducatifs (cf.§ 3).

# **Génération automatique des modèles de sites web pédagogiques**

Afin d'éviter le problème combinatoire pour la conception artisanale d'un grand nombre de squelettes de sites web pédagogiques, nous concevons un système de génération automatique de ces sites. Dans la réalisation de ce système nous utilisons les technologies de développement web, notamment Java, JSP (Java Server Pages), base de données MySql, HTML et XML.

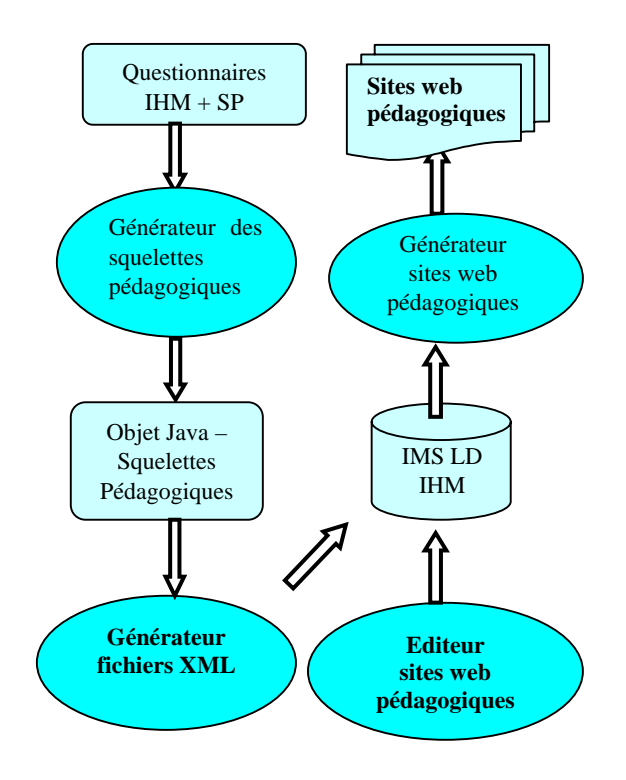

Figure 6. Génération automatique des sites web éducatifs

Pour générer les squelettes de sites pédagogiques, le système utilise en entrée les réponses des deux questionnaires (figure 8) et génère (par un premier générateur) les fichiers XML pour la représentation des modèles d'IHM pour le web ainsi que pour des modèles d'unités pédagogiques.

Pour la création de modèles IHM nous concevons un ensemble de « templates » dont on peut sélectionner ceux qui sont compatibles avec les réponses au questionnaire IHM. Afin de concevoir des modèles d'unités pédagogiques et des scénarios pédagogiques nous créerons et utilisons des fichiers XML-IMS LD. Une fois ces deux types des fichiers XML générés, un deuxième générateur va générer les squelettes de sites web.

Au-delà de la génération automatique des squelettes de sites, nous souhaitons donner à l'utilisateur la possibilité d'éditer le contenu de son site. Egalement on lui donne la possibilité de modifier ultérieurement, jusqu'à un certain niveau, la structure du site web qui lui a été générée. Ainsi, il pourra ajouter ou supprimer des pages dans le site, etc.

Afin de bien gérer la complexité des conditions et des règles pour la génération automatique, nous

concevons un Système à Base de Connaissances. Ce système permet de générer les squelettes des sites web pédagogiques. Ainsi nous créons des fichiers XML-IMS LD représentant différents modèles des unités pédagogiques et des scénarios pédagogiques et nous les intégrons dans le SBC qui sera conçu à partir des connaissances du domaine et des connaissances pédagogiques.

### **Conclusion et perspectives**

Dans cet article nous avons présenté les travaux de recherche concernant la conception et le développement du troisième module Modèles Pédagogiques des sites web qui compose le guide interactif CEPIAH (Conception et Evaluation des Produits Interactifs pour l'Apprentissage Humain). En effet, les deux premiers modules : Aide à la Conception et Aide à l'Evaluation sont finalisés et ont fait déjà l'objet d'une première expérimentation [1].

Actuellement, dans le cadre de l'UV Projets Multimédia à l'UTC, nous effectuons une deuxième expérimentation du guide interactif CEPIAH. Cette expérimentation sera réalisée sur un échantillon de 60 étudiants divisés en trois groupes. En effet, un seul groupe (groupe « témoin ») utilisera la méthode CEPIAH dans la réalisation des sites web éducatifs destinés à d'autres enseignements de l'UTC (chimie, biologie, mécanique, anglais, espagnol, etc.), les autres deux groupes travaillant sur leurs projets sans utiliser cette méthode. A la fin de la période de réalisation des projets, le groupe d'étudiants qui a utilisé la méthode CEPIAH sera amené de répondre à un questionnaire d'évaluation. De même les enseignants pour lesquels ces sites web éducatifs auront été réalisés participent à cette évaluation. Les trois groupes d'étudiants vont évaluer leurs projets en utilisant le questionnaire d'évaluation du guide interactif CEPIAH. Cette démarche va nous permettre une première comparaison entre les résultats d'évaluation concernant les projets réalisés sans l'utilisation du guide et les résultats d'évaluation obtenus sur les projets réalisés en utilisant le guide.

Nous comptons également valider la version actuelle du prototype (y compris le module Modèles Pédagogiques de sites web) auprès d'enseignants de l'UTC. En ce sens, notre démarche consiste à leur présenter le guide en expliquant son utilisation. Ensuite, afin de connaître leur avis, nous leur demandons de répondre à un questionnaire d'évaluation.

# **Remerciements**

Cette thèse est financée par le Pôle de recherche STEF (Systèmes et Technologie pour l'Education et la Formation) de la Région Picardie, dans le cadre du plan Etat/Région.

### **Références**

[1] Trigano et Giacomini, 2004b. Trigano Ph., Giacomini E. Toward a Web based environment for Evaluation and Designof Pedagogica lHypermedia. In journal of *Educational Technology & Society, IEEE Learning Technology Task Force*, Vol. 7, n° 3.

[2] Trigano Ph., Giacomini E. 2004a. CEPIAH, a method for Evaluation and Design of Pedagogical Hypermedia, *Higher Education in Europe*, ISSN 0379- 7724, 29(1), Ed. Carfax Publishing (Taylor & Francis Group).

[3] Depover C., Giardina M., Marton P. 1998. *Les environnements d'apprentissage multimédia : analyse et conception*, Education et formation, Ed. l'Harmattan.

[4] Giacomini E., Trigano Ph. 2003. Flexible navigation for the pedagogical hypermedia design and evaluation improvement. World Conference on E-Learning in Corp., Govt., Health., & Higher Ed. 2003*(1), 206-212*.

[5] Galisson A. 2001. OASIF : un outil collaboratif d'aide à la scénarisation de modules de formation ouverte et à distance, in Actes de la Conférence TICE'2001, Lyon.

[6] Crozat S. 2002. Ingénierie multimédia dans des contextes éducatifs, PhD Thesis, University of Technology of Compiegne, France.

[7] Normetic 2003. La description normalisée des ressources : vers un patrimoine éducatif, version 1.0, CREPUQ, Novasys inc.

[8] IEEE LTSC 2001. IEEE Learning Technologies Standards (IEEE P1484.3 GLOSSARY WORKING GROUP). IEEE LTSC Glossary, draft standard, copyright 2001 by the Institute of Electrical and Electronics Engineers, Inc.

[9] IMS 2003. IMS Global Learning Consortium, Inc., IMS Learning Design Best Practice and Implementation Guide.

[10] Koper R. et Bill Olivier 2004. Representing the Learning Design of Units of Learning, In Journal of *Educational Technology & Society, IEEE Learning Technology Task Force*, Vol. 7, n° 3, 2004.

[11] Ghitalla F 2001. Rapport de recherche, Université de Technologie de Compiègne.

[12] Gallagher, J.M. & Reid, D.K, The Learning Theory of Piaget and Inhelder, Monterey, CA: Brooks/Cole, 1981.

[13] Vygotsky, L.S. 1978. Mind in Society, Cambridge, MA: Harvard University Press.

[14] Gagné R., Medsker K. 1996. *The conditions of learning: Training applications*, ASTD, Harcourt Brace College Publishers, USA, 1996.

[15] Merrill D. 2002. First principles of instruction. *Educational Technology Research and Development*, 50 (3), 43-59.

[16] Reigeluth C. M. 1999. The Elaboration Theory: Guidance for scope and Sequence Decisions in *Instructional Design Theories and Models*, Volume II: *A New Paradigm of Instructional Theory*, Editor Mahwah, NJ: Lawrence Erlbaum Associates.

[17] Nelson L. 1999. Collaborative Problem Solving, in Reigeluth C. M *Instructional Design Theories and Models, Volume II: A New Paradigm of Instructional Theory,* Editor Mahwah, NJ: Lawrence Erlbaum Associates.

[18] Schank R., Berman T. 1999. Learning by Doing, in Reigeluth C. M *Instructional Design Theories and Models, Volume II: A New Paradigm of Instructional Theory,* Editor Mahwah, NJ: Lawrence Erlbaum Associates.

[19] Jonassen D. 1999. Designing Constructivist Learning Environments, in *Instructional Design Theories and Models, Volume II: A New Paradigm of Instructional Theory,* Editor Mahwah, NJ: Lawrence Erlbaum Associates.

#### **Sites Web:**

Université du Montréal, Canada, 2000 http://www.fas.umontreal.ca/com/com3561/bta/ergo/fr ame1.html

Université Laval, Canada, 2001,

http://aptic.ulaval.ca/guidew3educatif